# **[Information](https://eduhelp.se/edlevo-app/tieto-edu-app-sv/funktioner-app-sv/information-app-sv/)**

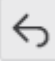

#### **För vårdnadshavare 0ch edWise.**

*Information* är en gemensam funktion där du kan ta del av information från verksamheten för ett eller flera av dina barn. För dig som elev så ser du information från din skola.

### **Navigering**

Du kan navigera till *Information* från startsidan och menyn uppe i högra hörnet för att ta del av information för alla dina barn.

Du kan navigera till *Information* genom att klicka på ikonen för ett barn för att ta del av information specifikt för det barnet.

I *Information* kan du navigera mellan olika vyer genom navigationspilen på en informationsrad samt tillbakapilen uppe i vänstra hörnet. När du navigerat till *Information* via menyn är inte tillbakapilen uppe i vänstra hörnet tillgänglig. För att byta funktion i detta läge används menyn igen.

#### **Informationslista**

Informationslistan sorteras enligt senast publicerad information överst. Informationen försvinner från listan när den inte är aktuell längre.

Oläst information visas som fetmarkerad. När du klickat på en information så avmarkeras den i listan och tolkas som läst. Har du loggat in i Edlevo lärportal och markerat en information som läst visas informationen som läst i appen.

I informationslistan på en informationsrad visas vem som publicerat informationen, för vilket/vilka barn informationen gäller, när informationen är publicerad, rubrik och ingress för informationen samt ikoner för om bild, fil eller länk finns bifogad i informationen.

## **Detaljerad informationsvy**

När du klickat på en informationsrad för att ta del av innehållet visas vem som publicerat informationen, för vilket/vilka barn informationen gäller, när informationen är publicerad, rubrik, eventuellt bifogad bild, informationstext samt eventuellt bifogad länk med beskrivningstext och bifogad fil. Möjlighet finns att spara bifogad fil.

## **Extern länk och bifogad fil**

Externa länkar och bifogade filer öppnas i mobilens och surfplattans webbläsare.